## UML & OO Fundamentals

CSCI 4448/5448: Object-Oriented Analysis & Design Lecture 3 — 09/04/2012

#### Goals of the Lecture

- Review the material in Chapter 2 of the Textbook
	- Cover key parts of the UML notation
	- Demonstrate the ways in which I think the UML is useful
	- Give you a chance to apply the notation yourself to several examples
- Warning: I repeat important information several times in this lecture
	- this is a hint to the future you when you are studying for the midterm.

#### Reminder

•

- CS Ice Cream Social -- Thursday, 3:30 PM to 4:30 PM
- CSUAC Welcome Back Event -- Thursday, 5:00 PM to 7:00 PM
- CODEBREAKER: Alan Turing Documentary -- Friday, Math 100, 6 PM

## UML

- UML is short for **Unified Modeling Language**
	- The UML defines a standard set of notations for use in modeling objectoriented systems
- Throughout the semester we will encounter UML in the form of
	- class diagrams
	- sequence/collaboration diagrams
	- state diagrams
	- activity diagrams, use case diagrams, and more

## (Very) Brief History of the UML

- In the 80s and early 90s, there were multiple OO A&D approaches (each with their own notation) available
- Three of the most popular approaches came from
	- James Rumbaugh: OMT (Object Modeling Technique)
	- Ivar Jacobson: Wrote "OO Software Engineering" book
	- Grady Booch: Booch method of OO A&D
- In the mid-90's all three were hired by Rational and together developed the UML; known collectively as the "three amigos"

## Big Picture View of OO Paradigm

- OO techniques view software systems as
	- **• networks of communicating objects**
- Each **object** is **an instance of** a **class**
	- All objects of a class share similar **features**
		- **• attributes**
		- **• methods**
	- Classes can be **specialized** by **subclasses**
- Objects communicate by **sending messages**

## Objects (I)

- Objects are **instances of classes**
	- They have **state** (attributes) and **exhibit behavior** (methods)
- We would like objects to be
	- **• highly cohesive**
		- have a single purpose; make use of all features
	- **• loosely coupled**
		- be dependent on only a few other classes

## Objects (II)

- Objects interact by **sending messages**
	- Object A sends a message to Object B to ask it to perform a task
		- When done, B may pass a value back to A
		- Sometimes A == B
			- i.e., **an object can send a message to itself**

## Objects (III)

#### • Sometimes **messages can be rerouted**

- invoking a method defined in class A may in fact invoke an **overridden** version of that method in subclass B
- a method of class B may in turn invoke messages on its superclass that are then handled by overridden methods from **lower in the hierarchy**
- The fact that messages (**dynamic**) can be rerouted distinguishes them from procedure calls (**static**) in non-OO languages

#### Objects (IV)

- In response to a message, an object may
	- update its internal state
	- return a value from its internal state
	- perform a calculation based on its state and return the calculated value
	- create a new object (or set of objects)
	- delegate part or all of the task to some other object

• i.e. they can do pretty much anything in response to a message

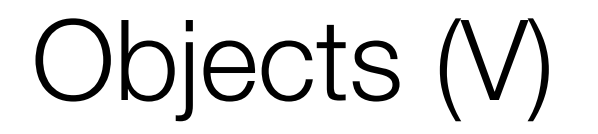

- As a result, objects can be viewed as members of multiple object networks
	- Object networks are also called **collaborations**
- Objects in an collaboration work together to perform a task for their host application

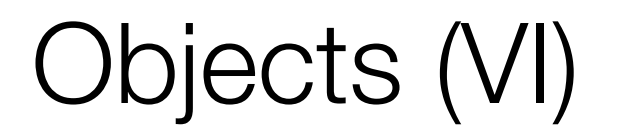

- UML notation
	- Objects are drawn as rectangles with their names and types (class names) underlined
		- Ken : Person
	- The name of an object is optional. The type is required
		- : Person
	- Note: The colon is not optional.

## Objects (VII)

- Objects that *work together* **have lines drawn between them**
	- This connection has many names
		- object reference
		- reference
		- **• link**
	- Messages are sent across links
		- Links are instances of associations (see [slide 31\)](#page-30-0)

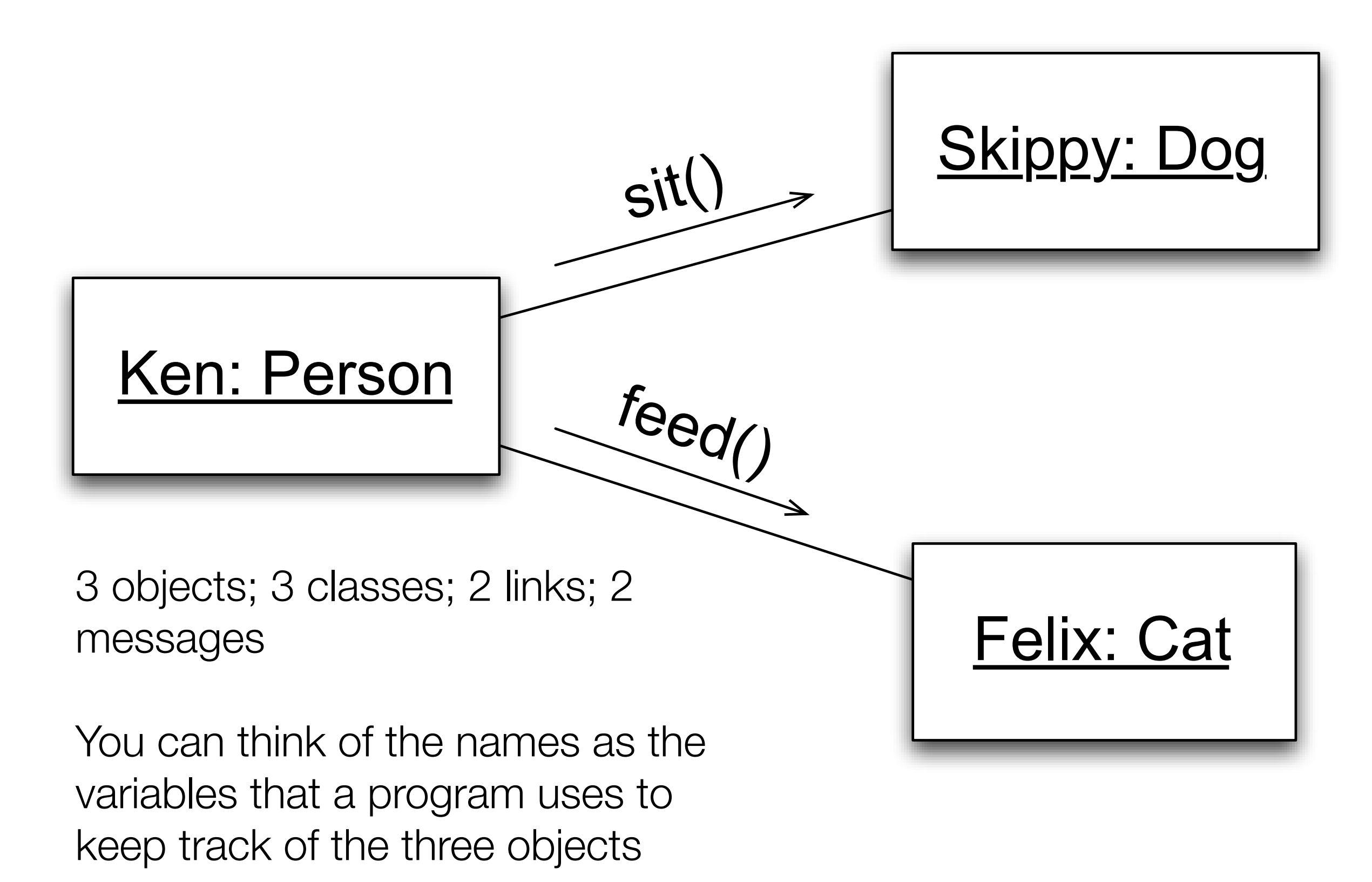

## Classes (I)

- A **class** is a **blueprint for an object**
	- The blueprint specifies a class's **attributes** and **methods**
		- attributes are **things an object of that class knows**
		- methods are **things an object of that class does**
	- An object is **instantiated** (created) from the description provided by its class
		- Thus, objects are often called **instances**

#### Classes (II)

- An object of a class **has its own values for the attributes of its class**
	- For instance, two objects of the Person class can have different values for the name attribute
- Objects **share the implementation of a class's methods**
	- and thus behave similarly
		- i.e. Objects A and B of type Person each share the same implementation of the sleep() method

#### Classes (III)

- Classes can define "class-based" (a.k.a. **static**) attributes and methods
	- A **static attribute** is shared among **all** of a class's objects
		- That is, all objects of that class can read/write the static attribute
	- A static method is a **method defined on the Class itself**; as such, it does not have to be accessed via an object; you can invoke static methods directly on the class itself
		- In Lecture 2's Java code: String.format() was an example of a static method

#### Classes (IV)

- Classes in UML appear as rectangles with multiple sections
	- The first section contains its name (defines a type)
	- The second section contains the class's attributes
	- The third section contains the class's methods

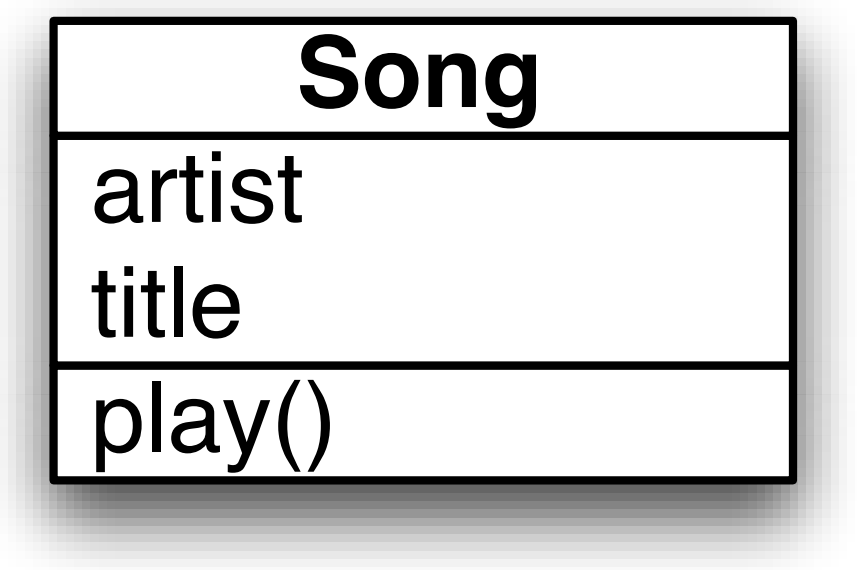

## Class Diagrams, 2nd Example

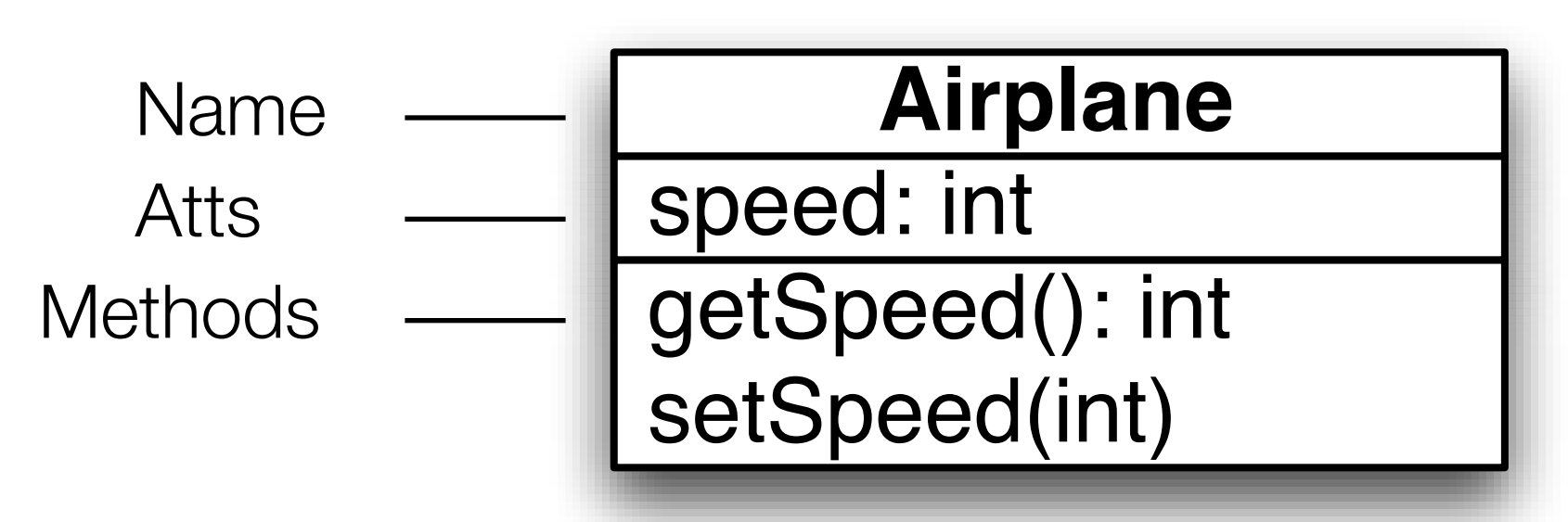

All parts are optional except the class name

A class is represented as a rectangle

This rectangle says that there is a class called Airplane that could potentially have many instances, each with its own speed variable and methods to access it

#### Translation to Code

- Class diagrams can be translated into code straightforwardly
	- Define the class with the specified name
	- Define specified attributes (assume private access)
	- Define specified method skeletons (assume public)
- May have to deal with unspecified information
	- Types are optional in class diagrams
	- Class diagrams typically do not specify constructors
		- just the class's public interface

# Airplane in Java 1 public class Airplane {

Using Airplane

Airplane  $a = new$  Airplane(5);

a.setSpeed(10);

System.out.println( + a.getSpeed());

```
3 private int speed;
```

```
5 public Airplane(int speed) {
6 this.speed = speed;
```
9 public int getSpeed() { 10 return speed;

13 public void setSpeed(int speed) {  $14$  this.speed = speed;

## Relationships Between Classes

- Classes can be related in a variety of ways
	- Inheritance
	- Association
		- Multiplicity
	- Whole-Part (Aggregation and Composition)
	- Qualification
	- Interfaces

## Relationships: Inheritance

- One class can extend another
- notation: a white triangle points to the superclass
	- the subclass can add attributes
		- Hippo adds submerged as new state
	- the subclass can add behaviors or override existing ones
		- Hippo is overriding makeNoise() and eat() and adding submerge()

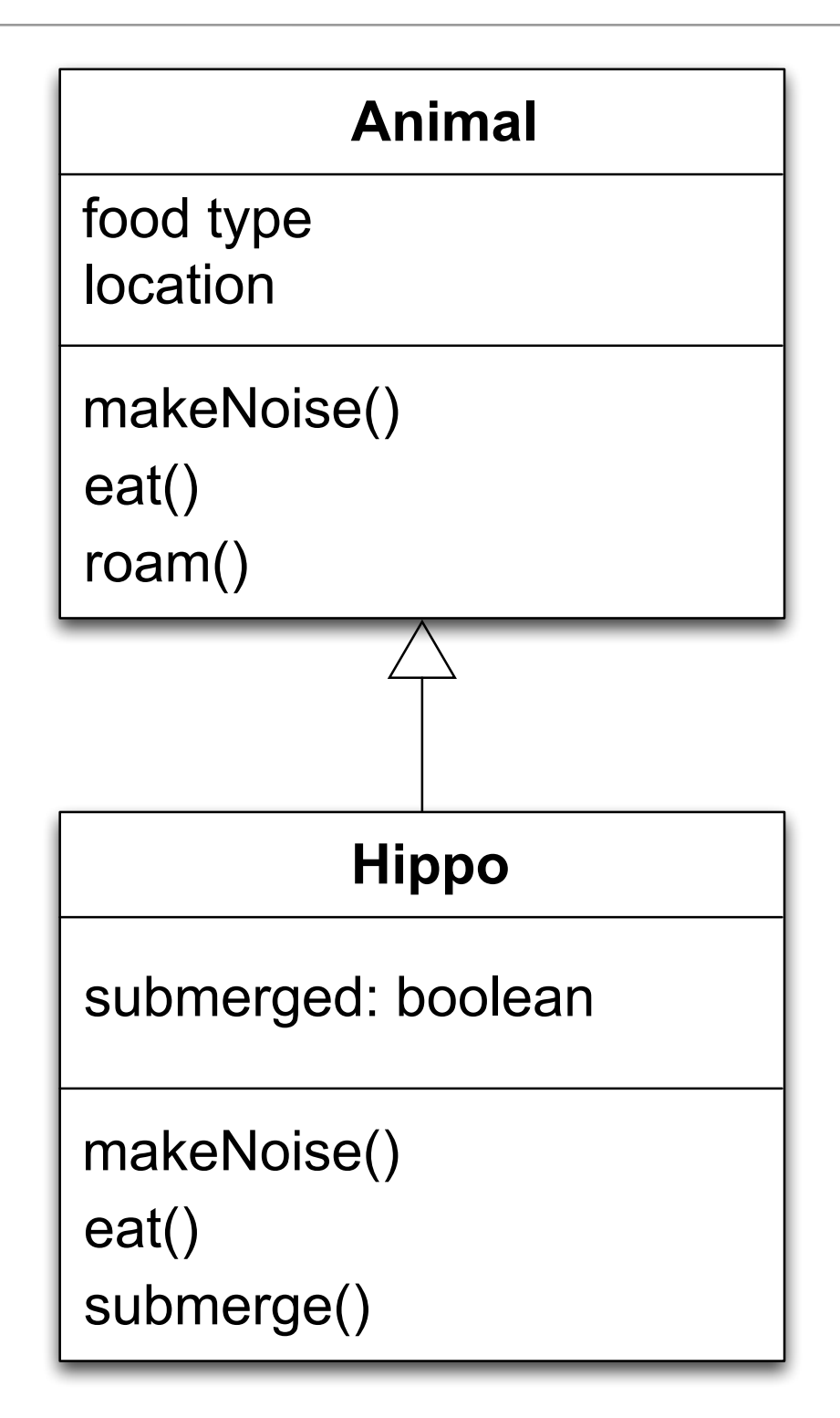

## **Inheritance**

- Inheritance lets you build classes based on other classes and avoid duplicating code
	- Here, Jet builds off the basics that Airplane provides

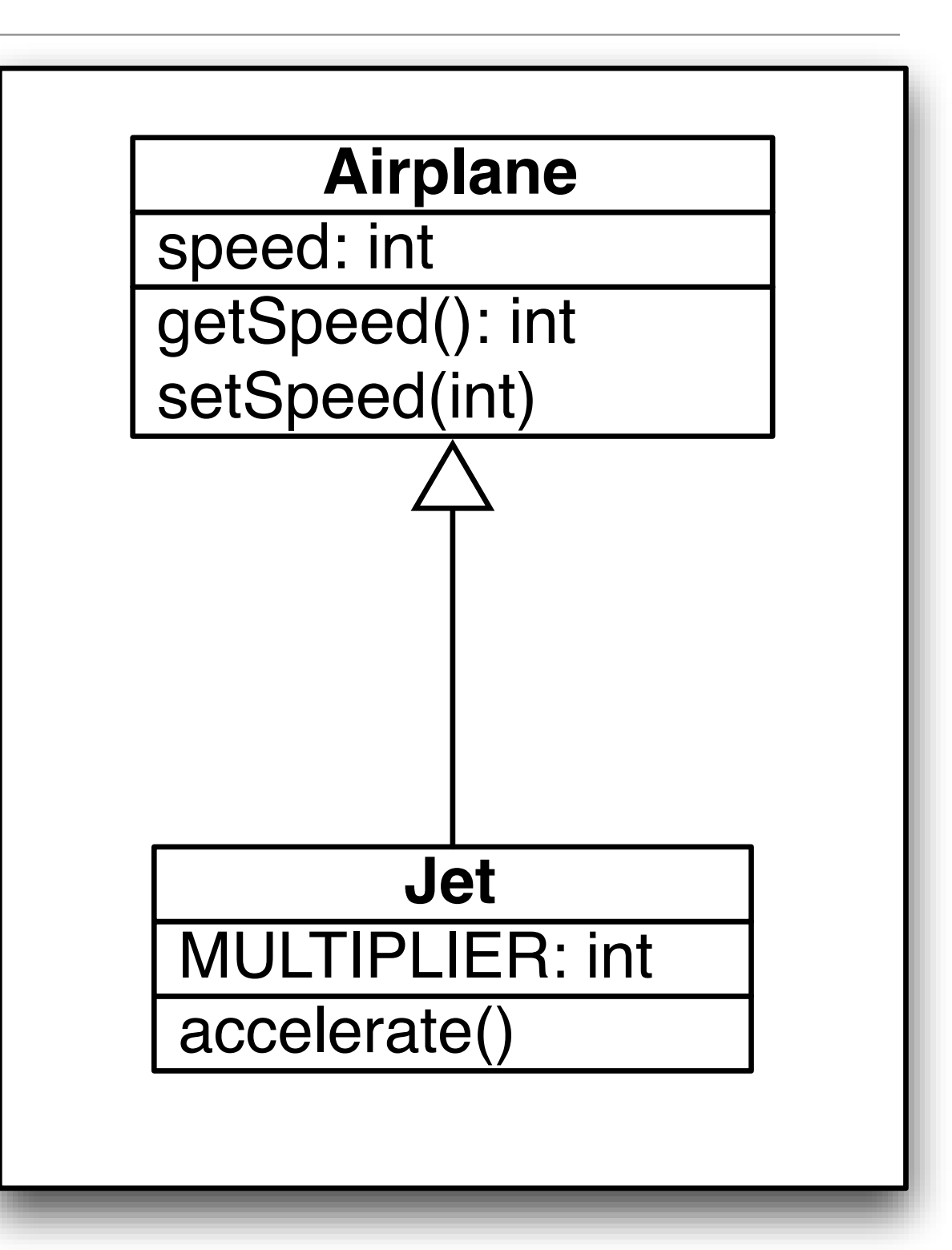

#### Inheriting From Airplane (in Java)

```
1 public class Jet extends Airplane {
2
3 private static final int MULTIPLIER = 2;
4 
5 public Jet(int id, int speed) {
6 super(id, speed);
7 }
8 
9 public void setSpeed(int speed) {
10 || super.setSpeed(speed * MULTIPLIER);
11 }
12 
13 public void accelerate() {
14 super.setSpeed(getSpeed() * 2);
15 }
16
17 }
18
                                             Note:
                                             extends keyword indicates 
                                             inheritance
                                             super() and super keyword 
                                             is used to refer to superclass
                                             No need to define getSpeed() 
                                             method; its inherited!
                                             setSpeed() method
                                             overrides behavior of 
                                             setSpeed() in Airplane
```
## Polymorphism: "Many Forms"

- "Being able to refer to different derivations of a class in the same way, …"
	- Implication: both of these are legal statements
		- Airplane plane  $=$  new Airplane();
		- Airplane plane  $=$  new Jet();
- "...but getting the behavior appropriate to the derived class being referred to"
	- when I invoke setSpeed() on the second plane variable above, I will get Jet's method, not Airplane's method

## Encapsulation

- Encapsulation lets you
	- hide data and algorithms in one class from the rest of your application
	- limit the ability for other parts of your code to access that information
	- protect information in your objects from being used incorrectly

#### Encapsulation Example

- The "speed" instance variable is private in Airplane. That means that Jet doesn't have direct access to it.
	- Nor does any client of Airplane or Jet objects
- Imagine if we changed speed's visibility to public
- The encapsulation of Jet's setSpeed() method would be destroyed

```
1 Airplane
 2
 3 ...
 4 public void setSpeed(int speed) {
 5 this.speed = speed;
 6 }
 7
 8
 9 Jet
10
1112 public void setSpeed(int speed) {
13 super.setSpeed(speed * MULTIPLIER);
14 | }
15
16
```
#### Reminder: Abstraction

- Abstraction is distinct from encapsulation
- It answers the questions
	- What features does a class provide to its users?
	- What services can it perform?
- Abstraction is the MOST IMPORTANT concern in A&D!
	- The choices you make in defining the abstractions of your system will live with you for a LONG time

## The Difference Illustrated

- The getSpeed() and setSpeed() methods represent Airplane's abstraction
	- Of all the possible things that we can model about airplanes, we choose just to model speed
- Making the speed attribute private is an example of encapsulation; if we choose to use a linked list to keep track of the history of the airplane's speed, we are free to do so

```
1 public class Airplane {
 2 
 3 private int speed;
 4 
 5 public Airplane(int speed) {
 6 this.speed = speed;
 7 \parallel }
 8 
9 public int getSpeed() {
10 || return speed;
11 }
12 
13 public void setSpeed(int speed) {
14 this.speed = speed;
15 }
16
17 }
```
#### <span id="page-30-0"></span>Relationships: Association

- One class can reference another (a.k.a. association)
	- notation: straight line

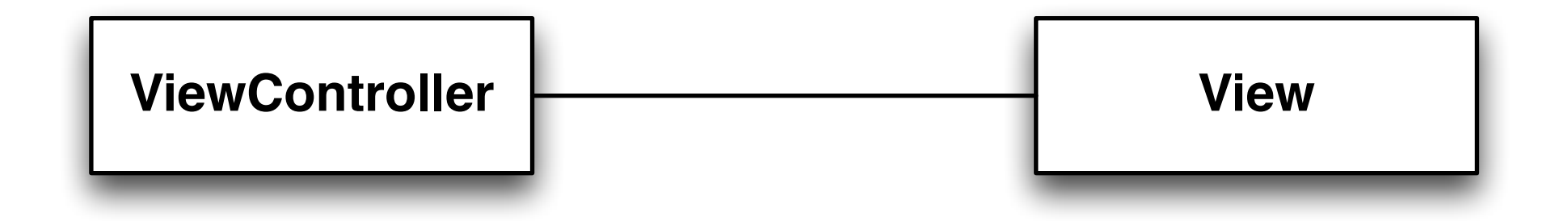

• This (particular) notation is a graphical shorthand that each class contains an attribute whose type is the other class

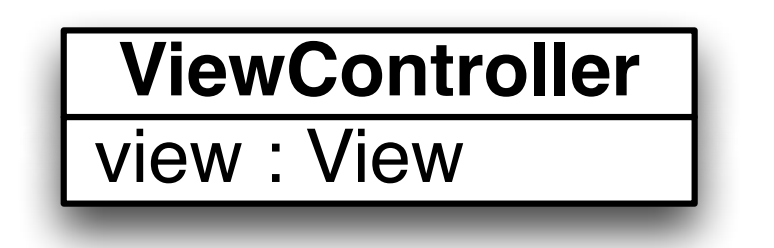

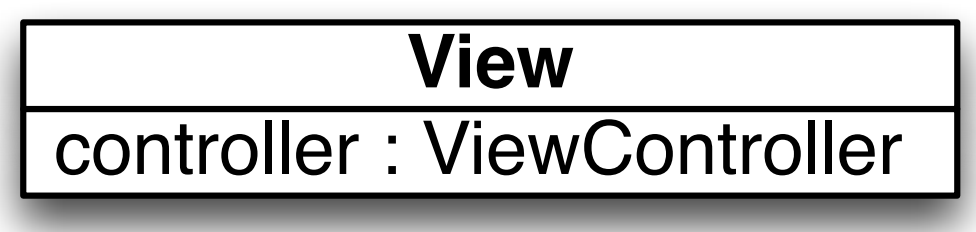

• Roles can be assigned to the classes that take part in an association

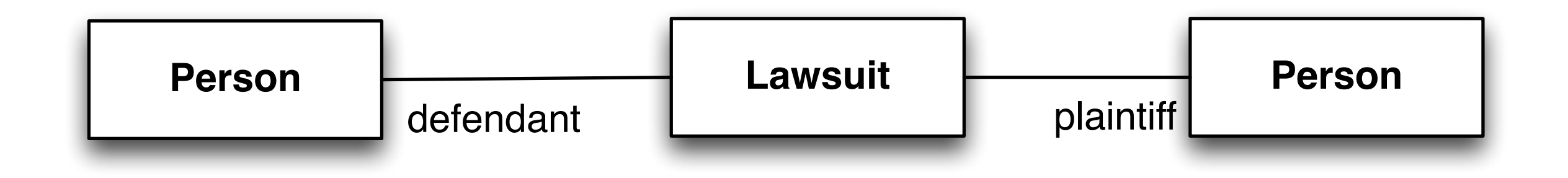

- Here, a simplified model of a lawsuit might have a lawsuit object that has relationships to two people, one person playing the role of the defendant and the other playing the role of the plaintiff
	- Typically, this is implemented via "plaintiff" and "defendant" instance variables inside of the Lawsuit class

#### Labels

• Associations can also be labelled in order to convey semantic meaning to the readers of the UML diagram

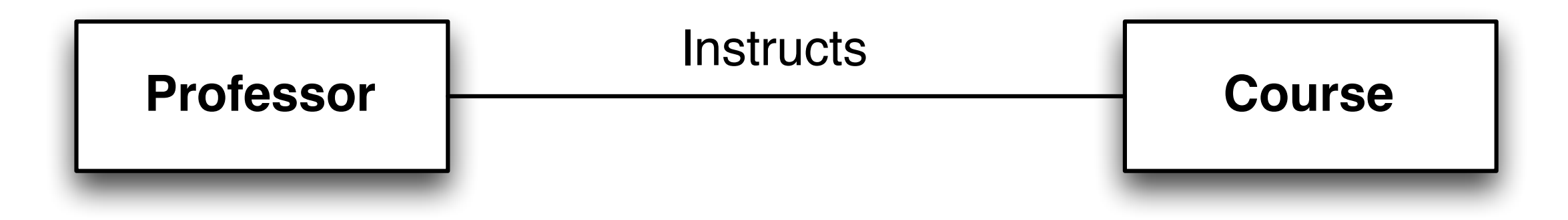

- In addition to roles and labels, associations can also have multiplicity annotations
	- Multiplicity indicates how many instances of a class participate in an association

## **Multiplicity**

- Associations can indicate the number of instances involved in the relationship
	- this is known as multiplicity
- An association with no markings is "one to one"
- An association can also indicate directionality
	- if so, it indicates that the "knowledge" of the relationship is not bidirectional
- Examples on next slide

## Multiplicity Examples

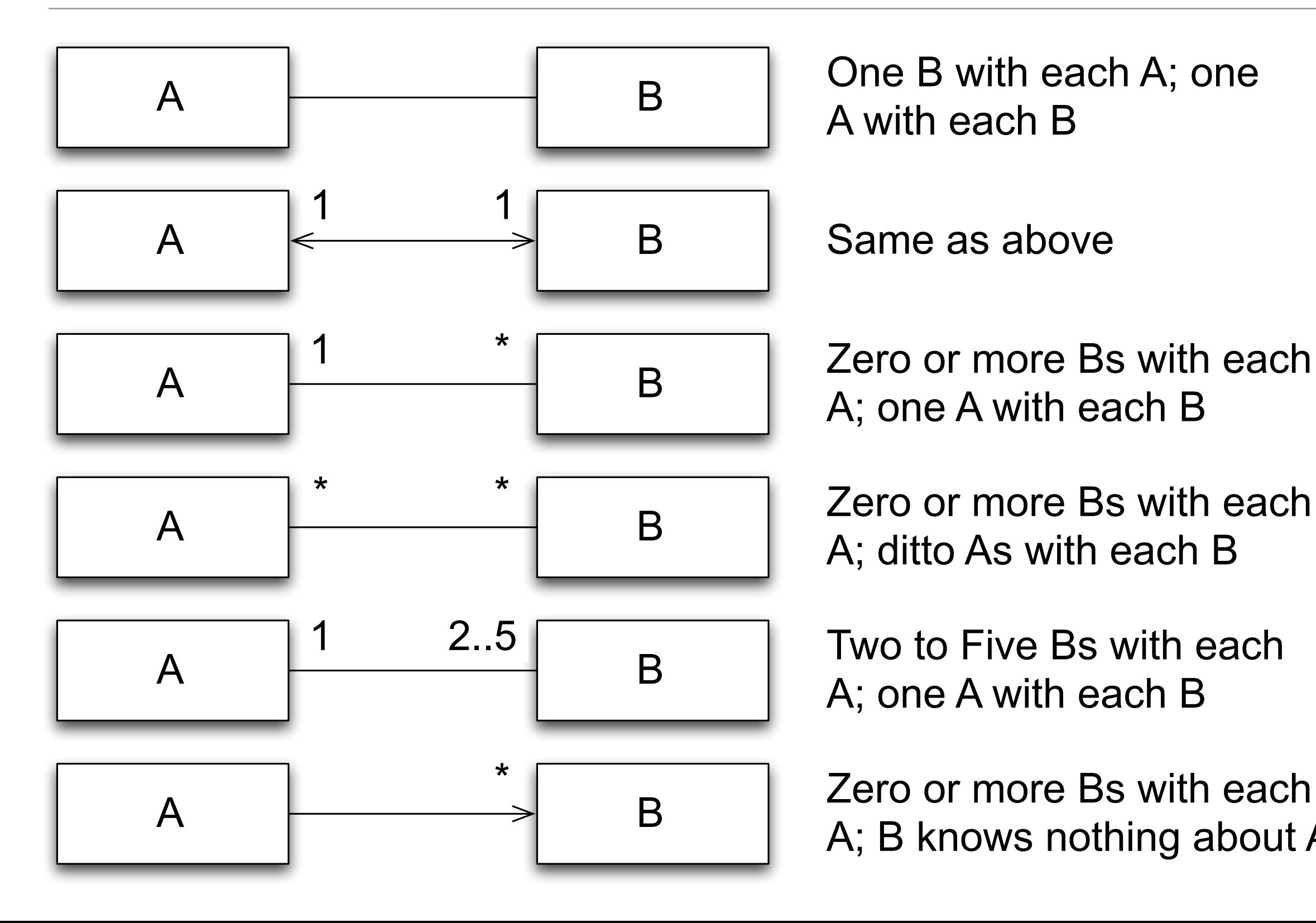

A with each B

Same as above

 $\overline{P}$   $\overline{P}$   $\overline{P}$   $\overline{P}$   $\overline{P}$   $\overline{P}$   $\overline{P}$   $\overline{P}$   $\overline{P}$   $\overline{P}$   $\overline{P}$   $\overline{P}$ A; one A with each B

A; ditto As with each B

Two to Five Bs with each A; one A with each B

Zero or more Bs with each A; B knows nothing about A

## Multiplicity Example

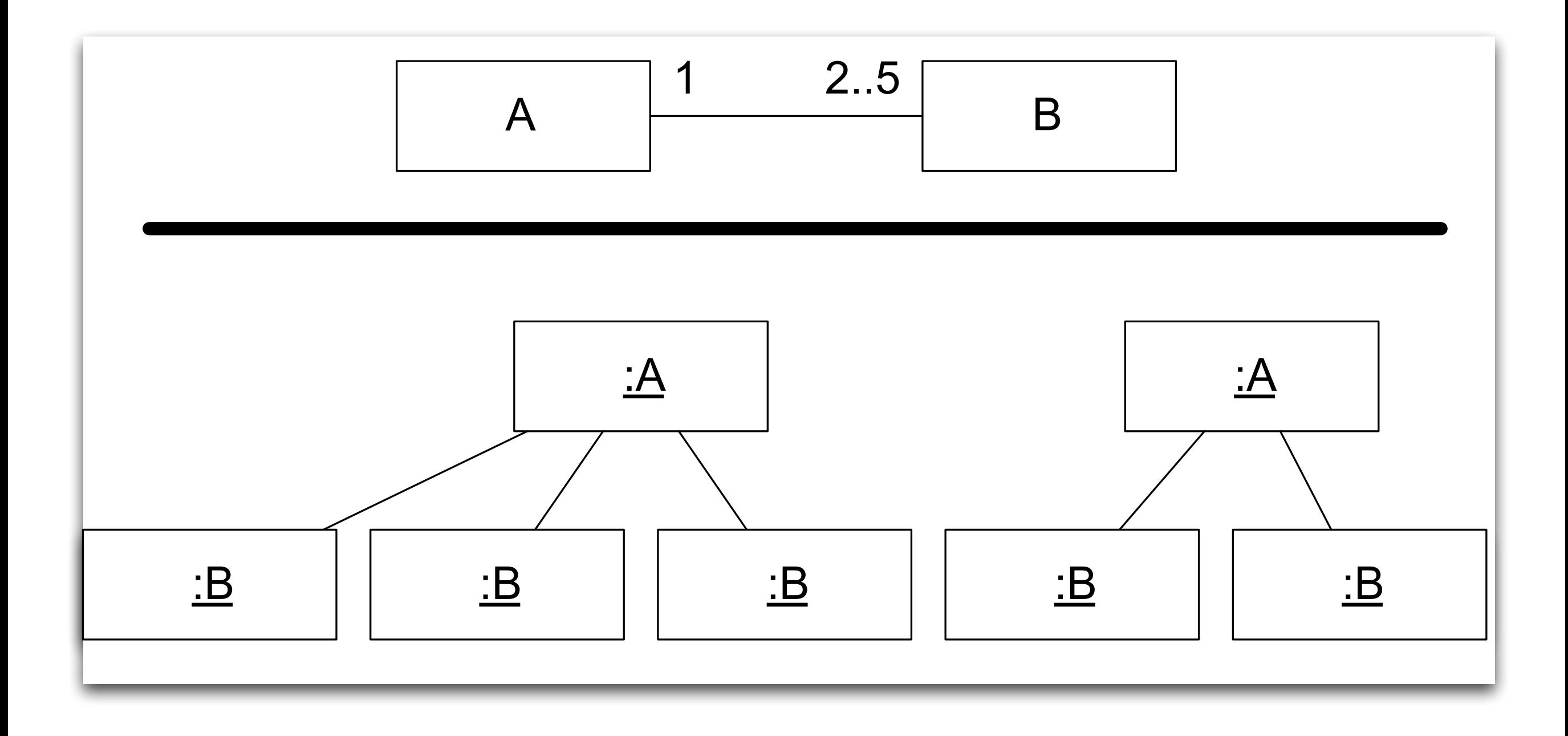

## Self Association

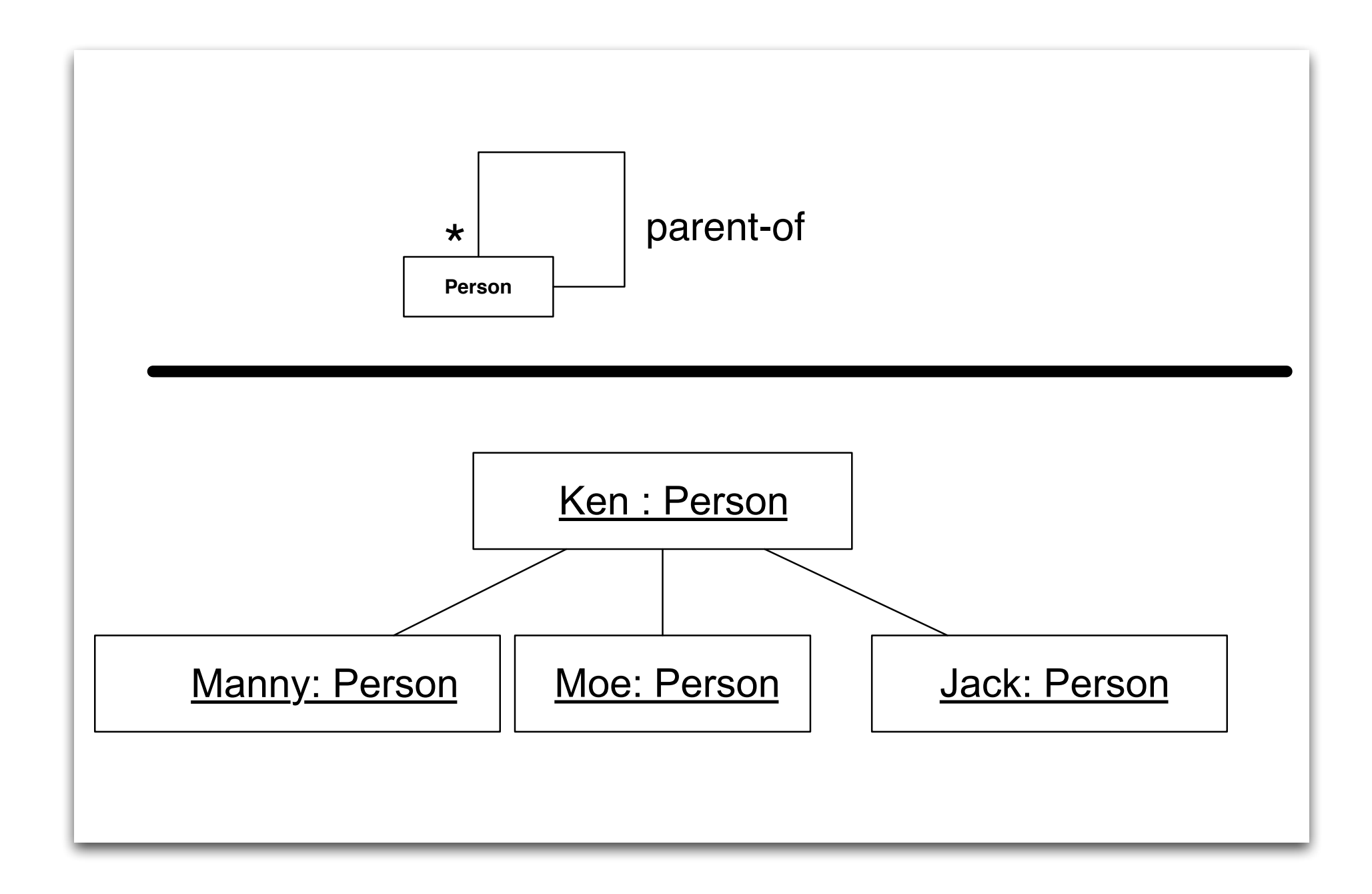

#### Relationships: whole-part

- Associations can also convey semantic information about themselves
	- In particular, **aggregations** indicate that **one object contains a set of other objects**
		- think of it as a whole-part relationship between
			- a class representing a group of components
			- a class representing the components
	- Notation: aggregation is indicated with a **white diamond attached to the class playing the container role**

## Example: Aggregation

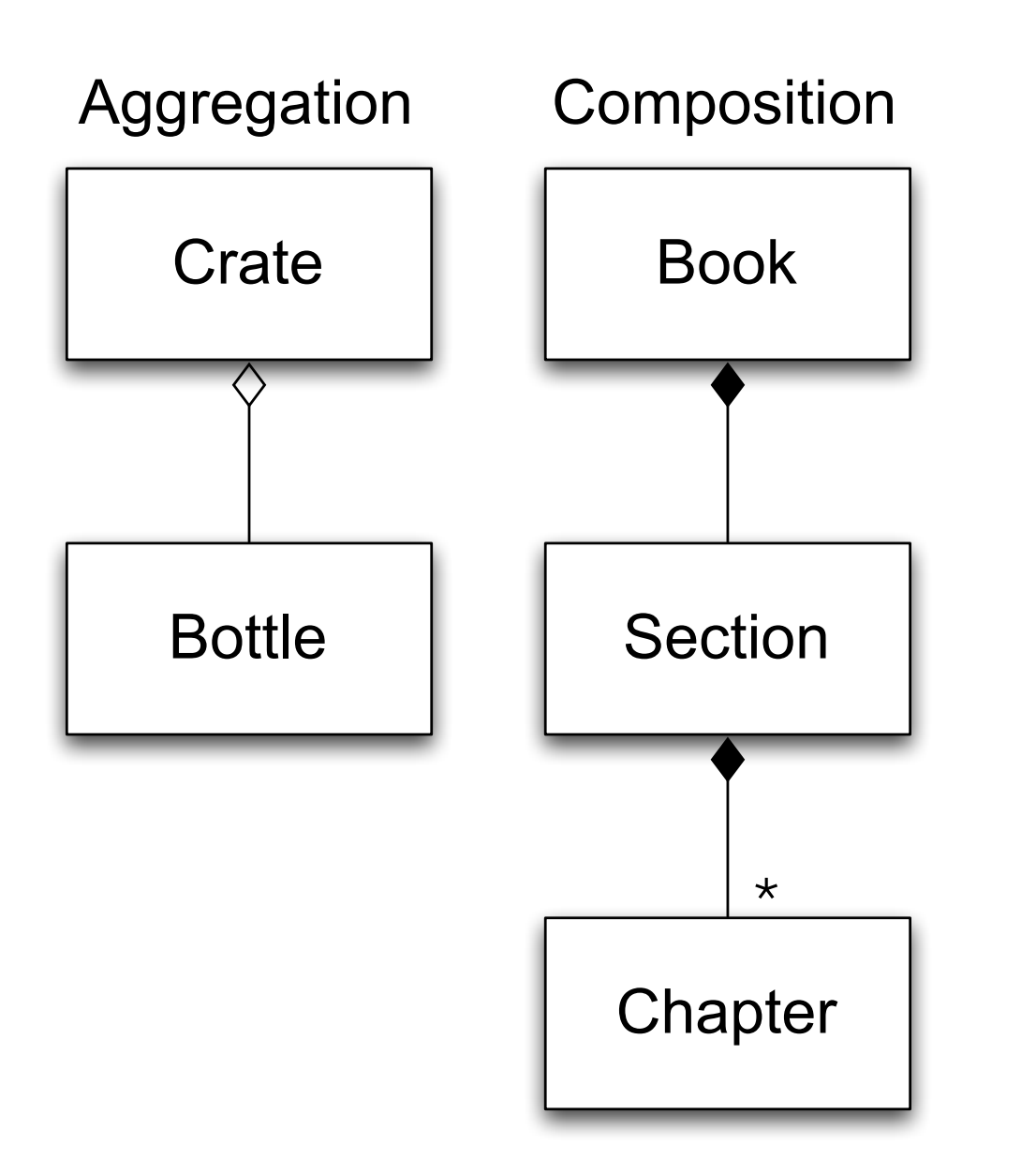

Composition will be defined on the next slide

Note: multiplicity annotations for aggregation/composition is tricky

Some authors assume "one to many" when the diamond is present; others assume "one to one" and then add multiplicity indicators to the other end

#### I prefer the former

## Semantics of Aggregation

- Aggregation relationships are **transitive**
	- if A contains B and B contains C, then A contains C
- Aggregation relationships are **asymmetric**
	- If A contains B, then B does not contain A
- A variant of aggregation is **composition** which adds the property of **existence dependency**
	- if A composes B, then if A is deleted, B is deleted
- Composition relationships are shown with a black diamond attached to the composing class

## Relationships: Qualification

- An association can be **qualified** with information that indicates **how objects on the other end** of the association **are found**
	- This allows a designer to indicate that the association **requires a query mechanism of some sort**
		- e.g., an association between a phonebook and its entries might be qualified with a name
	- Notation: a qualification is indicated with a rectangle attached to the end of an association indicating the attributes used in the query

## Qualification Example

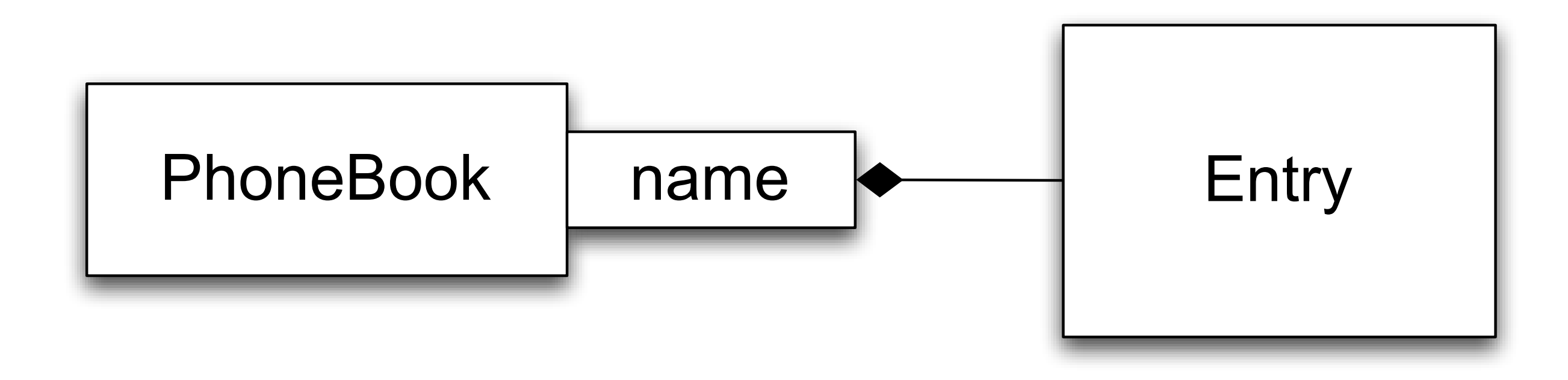

Qualification is **not used very often**; the same information can be conveyed via a note or a use case that accompanies the class diagram

#### Relationships: Interfaces

- A class can indicate that it **implements an interface**
	- An interface is a type of class definition in which only method signatures are defined
- A class implementing an interface provides method bodies for each defined method signature in that interface
	- This allows a class to play different roles, with each role providing a different set of services
		- These roles are then independent of the class's inheritance relationships

## Example

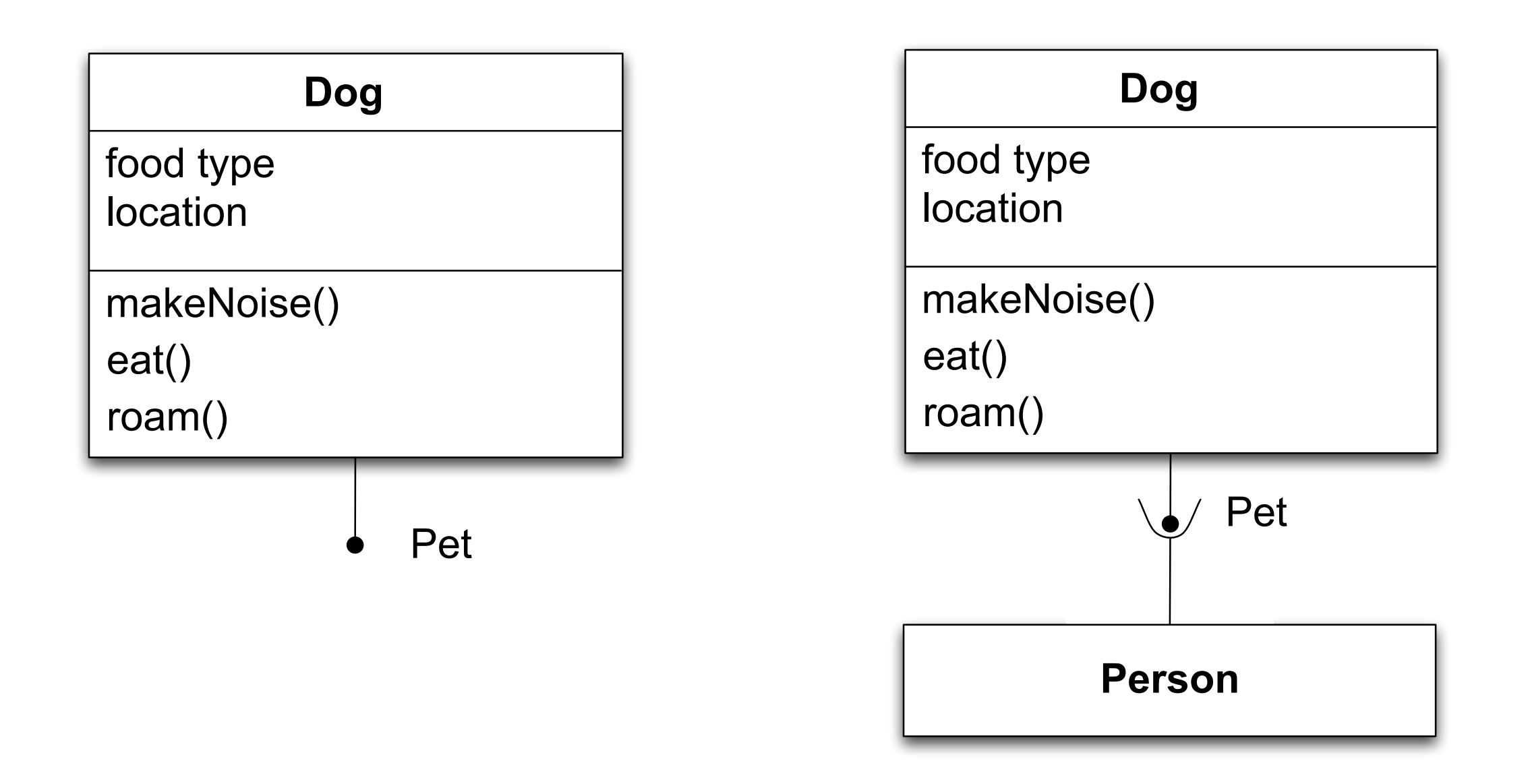

Other classes can then access a class via its interface This is indicated via a "ball and socket" notation

## Class Summary

- Classes are blue prints used to create objects
- Classes can participate in multiple types of relationships
	- inheritance, association (with multiplicity), aggregation/composition, qualification, interfaces

## Sequence Diagrams (I)

- Objects are shown across the top of the diagram
	- Objects at the top of the diagram existed when the scenario begins
		- All other objects are created during the execution of the scenario
- Each object has a vertical dashed line known as its lifeline
	- When an object is active, the lifeline has a rectangle placed above its lifeline
	- If an object dies during the scenario, its lifeline terminates with an "X"

## Sequence Diagrams (II)

- Messages between objects are shown with lines pointing at the object receiving the message
	- The line is labeled with the method being called and (optionally) its parameters
- All UML diagrams can be annotated with "notes"
- Sequence diagrams can be useful, but they are also labor intensive (!)

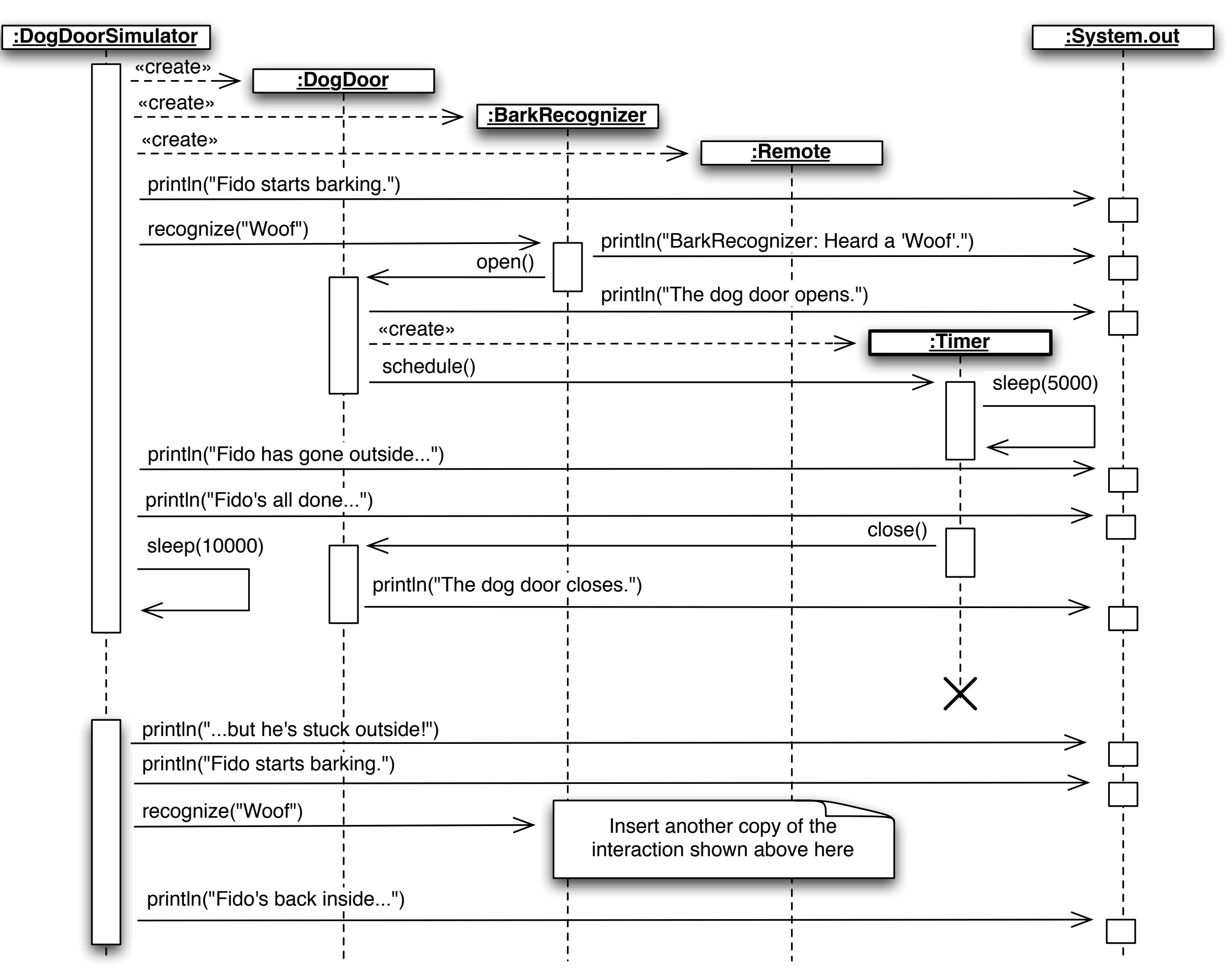

## Coming Up Next

- Lecture 4: More OO Fundamentals
- Homework 1 due on Thursday at class
	- Upload your work into Moodle BEFORE class starts
	- Be sure to bring a printout to class
		- do not wait until the last minute to print!!!
- Lecture 5: Example problem domain and traditional OO solution
	- Read Chapters 3 and 4 of the Textbook